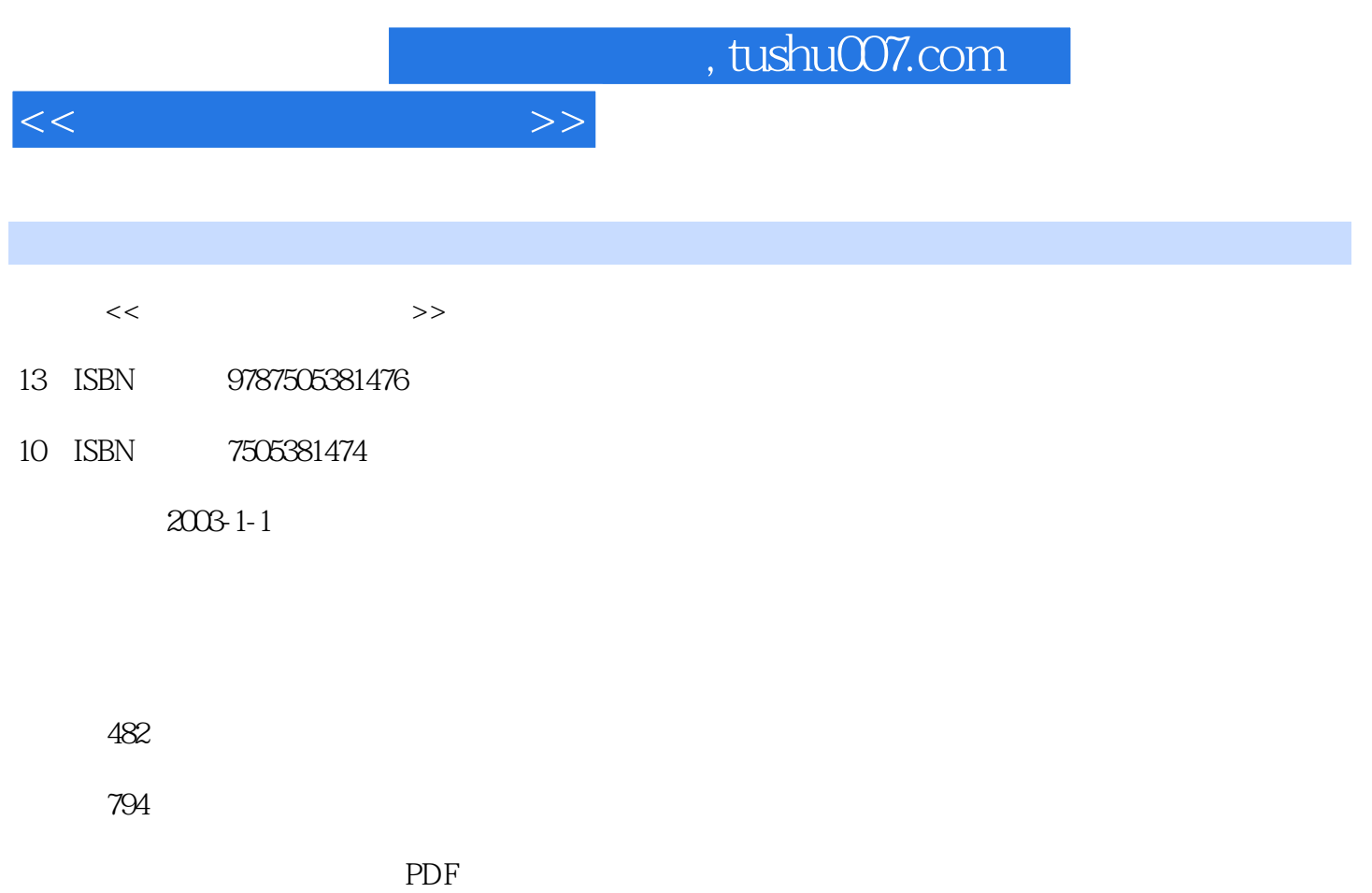

http://www.tushu007.com

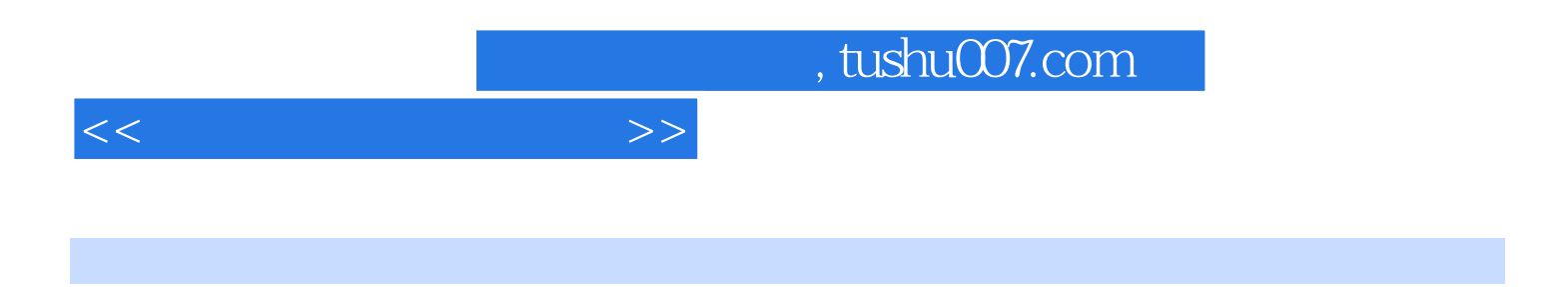

 $\blacksquare$  is a contract of the Photoshop 6.0  $\blacksquare$  $\lambda$ uthorware  $60$ 

 $\overline{40}$  and  $\overline{30}$ 

 $,$  tushu007.com

 $<<\hspace{2.2cm}>>$ 

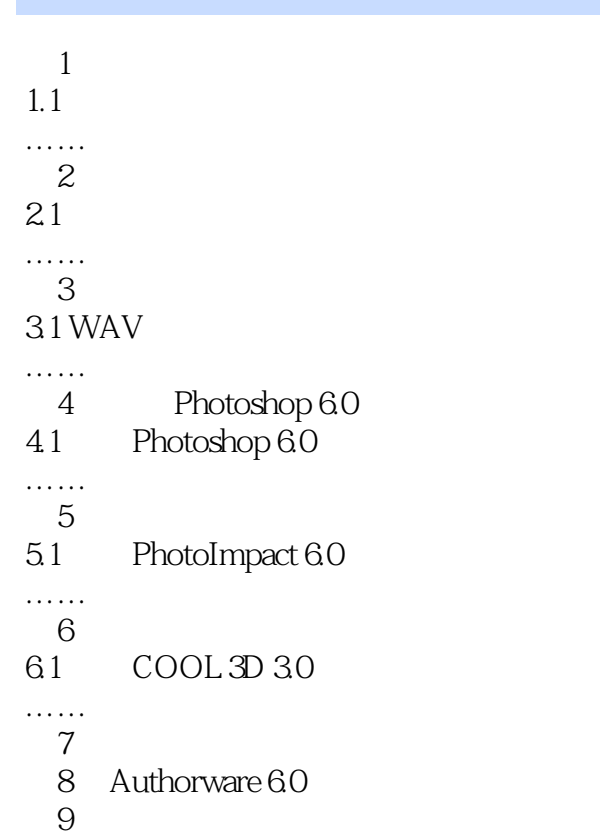

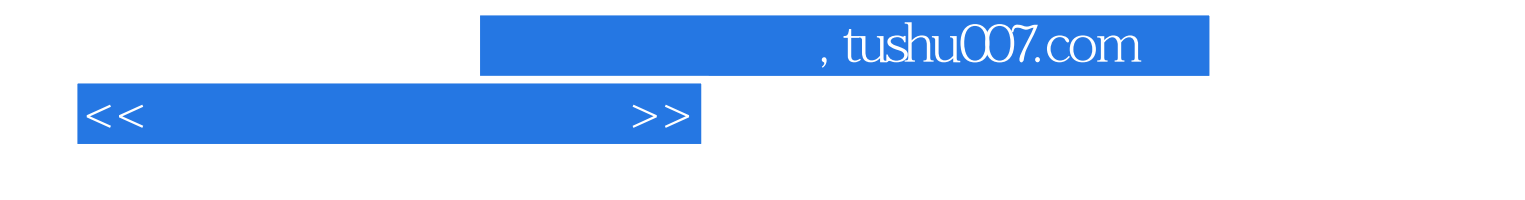

本站所提供下载的PDF图书仅提供预览和简介,请支持正版图书。

更多资源请访问:http://www.tushu007.com